# **BAB III METODA PENELITIAN**

#### **3.1 Strategi Penelitian**

Dalam penelitian ini strategi yang digunakan adalah kausal komparatif, yaitu penelitian dengan karakteristik masalah berupa hubungan sebab akibat antara dua variabel. Penelitian ini termasuk dalam penelitian kuantitatif karena dalam penelitian ini banyak menggunakan angka-angka dan analisis yang dilakukan menggunakan statistik. Data tersebut merupakan data sekunder yaitu data yang diperoleh secara tidak langsung.

Penelitian ini juga termasuk dalam penelitia *ex post facto* yaitu penelitian yang dilakukan untuk melewati peristiwa yang telah terjadi dan kemudian merunut kebelakang melalui data untuk menemukan faktor-faktor yang mendahului atau menemukan sebab-sebab yang mungkin atas peristiwa yang telah diteliti oleh (Alhamda, 2016:5). Data dalam penelitian ini bersumber dari data Laporan Realisasi APBD Tahun anggaran yang diunduh dari website Direktorat Jendral Perimbangan Keuangan yaitu www.djpk.go.id.dan Badan Pusat Statistik (BPS) Provinsi Gorontalo.

#### **3.2 Populasi dan Sampel**

#### **3.2.1 Populasi Penelitian**

Menurut Sugiyono (2017) metode penelitian pada dasarnya merupakan cara ilmiah untuk mendapatkan data dengan tujuan dan kegunaan tertentu. Dengan menggunakan metode penelitian akan diketahui pengaruh yang signifikan dari variabel yang diteliti sehingga menghasilkan kesimpulan yang akan memperjelas gambaran mengenai objek yang diteliti. Populasi dalam penelitian ini adalah seluruh Pemerintahan Kabupaten/Kota di Provinsi Gorontalo berjumlah 6 Kabupaten/Kota Tahun 2015-2019.

#### **3.2.2 Sampel Penelitian**

Menurut Sugiyono (2017), sampel adalah bagian dari jumlah dan karakteristik yang dimiliki oleh populasi tersebut. Bila populasi besar dan peneliti tidak mungkin mempelajari semua yang ada pada populasi, misalnya keterbatasan dana, tenaga, dan waktu, maka peneliti dapat menggunakan sampel yang diambil dari populasi tersebut. Sampel yang digunakan dalam penelitian ini adalah seluruh Pemerintahan Kabupaten/Kota Provinsi Gorontalo.

Data sampel diambil dengan menggunakan *purposive sampling* dengan kriteria sebagai berikut :

- 1. Laporan Realisasi APBD
- 2. Data Pertumbuhan Ekonomi (PDRB)

# **Daftar Kabupaten/Kota di Provinsi Gorontalo Tabel 3.1**

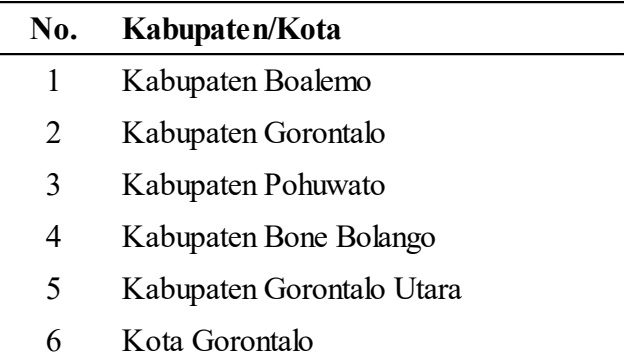

*(Sumber : www.djpk.kemenkeu.go.id )*

#### **3.3 Data dan Metode Pengumpulan Data**

Teknik pengumpulan data merupakan suatu cara atau proses yang sistematis dalam pengumpulan, pencatatan dan penyajian fakta untuk tujuan tertentu, teknik pengumpulan data yang dilakukan penulis dalam penelitian ini adalah sebagai berikut:

#### 1. Penelusuran Literatur

Penelusuran literatur adalah cara pengumpulan data dengan menggunakan sebagian atau seluruh data yang telah ada atau laporan data dari peneliti sebelumnya. Penelusuran literatur disebut juga pengamatan tidak langsung. Teknik penelusuran ini dilakukan baik secara *library research* maupun *internet research*, untuk mendapatkan data dan menambah wawasan teoritis yang akan digunakan untuk kepentingan peneliti dengan maksud untuk memperoleh data pendukung yang berfungsi sebagai tinjauan pustaka guna mendukung data sekunder yang diperoleh serta referensi lainnya yang berkaitan dengan penelitian ini.

# 2. Dokumentasi

Dokumen merupakan catatan peristiwa yang sudah berlalu. Dokumen bisa berbentuk tulisan, gambar, atau karya-karya monumental dari seseorang. Data yang digunakan dalam penelitian ini adalah data sekunder, yaitu Laporan Realisasi Anggaran Pendapatan dan Belanja Daerah (APBD) Pemerintah Kabupaten/Kota Provinsi Gorontalo dari website-website tertentu seperti situs Badan Pusat Statistika (BPS) www.bps.go.id situs resmi Dirjen Perimbangan Keuangan Pemerintah Daerah www.djpk.kemenkeu.go.id

#### **3.4 Operasionalisasi Variabel**

#### **3.4.1 Definisi Variabel**

Operasional variabel adalah penggambaran definisi yang ada dalam penelitian. Menurut Sugiyono (2017) variabel penelitian pada dasarnya adalah segala sesuatu yang berbentuk apa saja yang ditetapkan oleh peneliti untuk dipelajari sehingga diperoleh informasi tentang hal tersebut, kemudian ditarik kesimpulannya.

# **3.4.2 Variabel Dependen (Y)**

Menurut Sugiyono (2017) variabel dependen adalah variabel output, kriteria, dan konsekuen atau biasa disebut sebagai variabel terikat. Variabel terikat merupakan variabel yang dipengaruhi atau yang menjadi akibat karena adanya variabel bebas. Variabel dependen disini adalah Pertumbuhan Ekonomi.

#### **3.4.3 Variabel Independen (X)**

Menurut Sugiyono (2017) variabel independen adalah variabel yang sering disebut sebagai variabel stimulus, predictor, dan antecedent. Dalam Bahasa Indonesia sering disebut sebagai variabel bebas yang mempengaruhi atau menjadi sebab perubahan atau timbulnya variabel dependen (terikat). Variabel independen disini adalah Belanja Langsung (X1) dan Sisa Lebih Pembiayaan Anggaran (X2).

# **3.5 Metoda Analisis Data**

#### **3.5.1 Metoda Data Panel**

Metoda dalam penelitian ini, penulis menggunakan pendekatan kuantitatif. Pendekatan kuantitatif adalah pendekatan yang menggunakan data yang berbentuk angka pada analisis statistik menurut eksplanasinya atau berdasarkan penjelasan kedudukan variabel yang diteliti dan hubungannya, penelitian ini merupakan penelitian yang bersifat asosiatif. Asosiatif merupakan penelitian yang bertujuan untuk mengetahui hubungan (pengaruh) antar variabel independen (X) terhadap variabel dependen (Y), dalam penelitian ini variabel independen yaitu variabel Belanja Langsung (X1), Sisa Lebih Pembiayaan Anggaran/SiLPA (X2), dan variabel dependen yaitu Pertumbuhan Ekonomi (Y). Berdasarkan metodenya penelitian ini menggunakan metode analisis regresi berganda, menggunakan data panel, yaitu gabungan dari data *time series* dan *cross section*.

Data panel bisa disebut juga data longitudinal atau data runtut waktu silang (*cross section-time series*), banyak objek penelitian misalnya negara, industri, bank atau bentuk lainnya diamati pada dua priode waktu atau lebih yang diindikasikan dengan penggunaan beberapa periode data *time series*. Gabungan antara data *time series* dan *cross section* ini dapat meningkatkan kualitas dan kuantitas data dengan

pendekatan yang tidak mungkin dilakukan dengan menggunakan hanya satu dari data tersebut.

Persamaan dalam menguji hipotesis secara keseluruhan pada penelitian ini adalah sebagai berikut :

 $Y = a + b1X1 + b2X2 + e$ 

Keterangan :

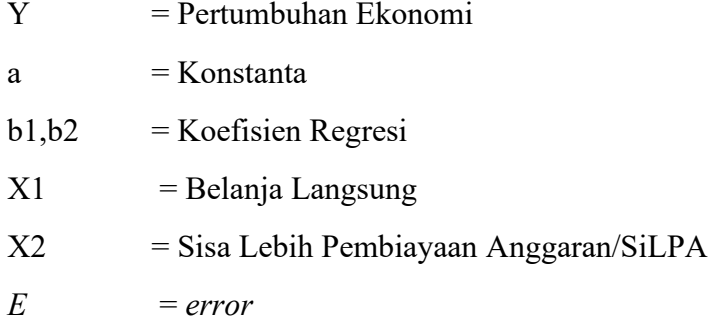

#### **3.5.2 Metoda Estimasi Regresi Data Panel**

Secara umum terdapat tiga model data panel yang sering digunakan:

# **1.** *Common Effect Model* **(CEM)**

*Common Effect Model* (CEM) merupakan model yang paling sederhana untuk mengestimasi parameter model data panel, yaitu dengan mengkombinasikan *date time series* dan *cross section* sebagai satu kesatuan tanpa melihat adanya perbedaan waktu dan entitas pendekatan yang dipakai adalah metode *Ordinary Least Square* (OLS) sebagai teknik estimasinya. CEM mengabaikan adanya perbedaan dimensi entitas maupun waktu atau dengan kata lain perilaku data antar entitas sama dalam berbagai kurun waktu (Rosadi, 2012:272).

# **2.** *Fixed Effect Model* **(FEM)**

Model Fixed Effect merupakan *pooled regresion* yang ditulis ulang, dengan selanjutnya ditambahkan komponen konstanta c<sub>i</sub> dan dt.

 $y_{ti} = x_{ti} \beta + ci + dt + \varepsilon i$ 

#### Keterangan :

ci adalah konstanta yang bergantung kepada unit ke-i, tetapi tidak kepada waktu t.  $d_t$  adalah konstanta yang bergantung kepada waktu t, tetapi tidak kepada unit i.

Disini apabila model memuat komponen ci dan dt maka model disebut model *two way fixed effect* (efek tetap dua arah), sedangkan apabil  $d_t = 0$  atau  $c_i = 0$ , maka model disebut model *one-way fixed effect* (efek tetap satu arah). Apabila banyaknya observasi sama untuk semua kategori *cross section* dikatakan model bersifat *balance* (seimbang) dan yang sebaliknya disebut *unbalance* (tak seimbang).

#### **3.** *Radom Effect Model* **(REM)**

Dengan menggunakan model *fixed effect*, kita tidak bisa melihat pengaruh dari berbagai karakteristik yang bersifat konstan dalam waktu atau konstan diantara individu. Maka dari itu kita dapat menggunakan model yang disebut *random effect*, yang secara umum dituliskan sebagai berikut :

 $y_{ti} = x_{ti} \beta + v_i$  $v_i = c_i + d_t + \varepsilon_i$ 

Disini ci diasumsikan bersifat *independent and indenticially distributed* (iid) normal dengan mean 0 dan variansi  $\sigma^2$ ., d<sub>t</sub>, diasumsikan bersifat iid dengan mean 0 dan variansi σ<sup>2</sup><sub>d</sub> dan ε<sub>i</sub> bersifat iid normal dengan mean 0 dan variansi σ<sup>2</sup> ε (dan ε<sub>ti</sub>  $c_i$  dan d<sub>t</sub> diasumsikan independen satu dengan yang lainnya). Jika komponen d<sub>t</sub> atau ci diasumsikan 0, maka model disebut model *one ways random effect* (efek random satu arah) sedangkan untuk dt atau ci keduanya tidak 0 disebut model dua arah.

Untuk menganalisis data panel diperlukan uji spesifikasi model yang tepat agar dapat menggambarkan data. Maka dikenal beberapa uji spesifikasi sebagai berikut :

**1. Uji Chow/***Chow Test*

Menurut Ghozali dan Ratmono (2013:269), *Chow Test* merupakan pengujian yang dilakukan untuk memilih apakah *Fixed Effect Model* (FEM) lebih baik dibandingkan *Common Effect Model* (CEM). Dasar kriteria sebagai berikut :

- A. Jika nilai probabilitas (P-Value) untuk cross section  $F \leq 0.05$  (nilai signifikan) maka H0 ditolak sehingga model yang paling tepat digunakan adalah *Fixed Effect Model* (FEM)
- B. Jika nilai probabilitas (P-Value) untuk cross section  $F > 0.05$  (nilai signifikan) maka H0 diterima sehingga model yang paling tepat digunakan adalah *Common Effect Model* (CEM)

#### **2. Uji Hausman/***Hausman Test*

Uji *Hausman* ini bertujuan untuk melihat apakah terdapat efek random di dalam panel data, yaitu dengan menguji hipotesis berbentuk :

 $H_0$ : E (X C) = E(u) atau terdapat efek random di dalam model.

Bila H0 ditolak maka digunakan model *fixed effect* Dalam uji husman diperlukan asumsi bahwa banyaknya kategori *cross-section* lebih besar dibandingkan dengan jumlah variabel independen (termasuk konstanta) dalam model. Lebih lanjut, *crosssection* yang positif, yang tidak selalu dapat dipenuhi oleh model. Apabila kondisikondisi ini tidak terpenuhi, maka hanya dapat digunakan model *fixed effect*.

#### **3. Uji** *Breusch Pagan*

Uji *Breusch Pagan* bertujuan untuk melihat apakah terdapat efek *crosssection/time series* atau keduanya di dalam data panel, yaitu dengan menguji hipotesis berbentuk :

H0 : c = 0, d = 0 atau tidak terdapat efek *cross-section* maupun *time series.* H0 : c = 0 atau tidak terdapat efek *cross-section*. H0 : d = 0 atau tidak terdapat efek *time series*.

Secara umum, langkah-langkah uji hipotesis yang dilakukan adalah lakukan Uji *Hausman* terhadap data, jika hipotesis untuk uji hausman ditolak maka model *fixed effect* digunakan dalam pemodelan. Selanjutnya, dilakukan uji *Breusch Pagan* untuk melihat apakah terdapat efek waktu atau *cross-section* di dalam data. Jika hipotesis *breusch pagan* tidak di tolak maka dilakukan analisis dengan menggunakan model regresi panel.

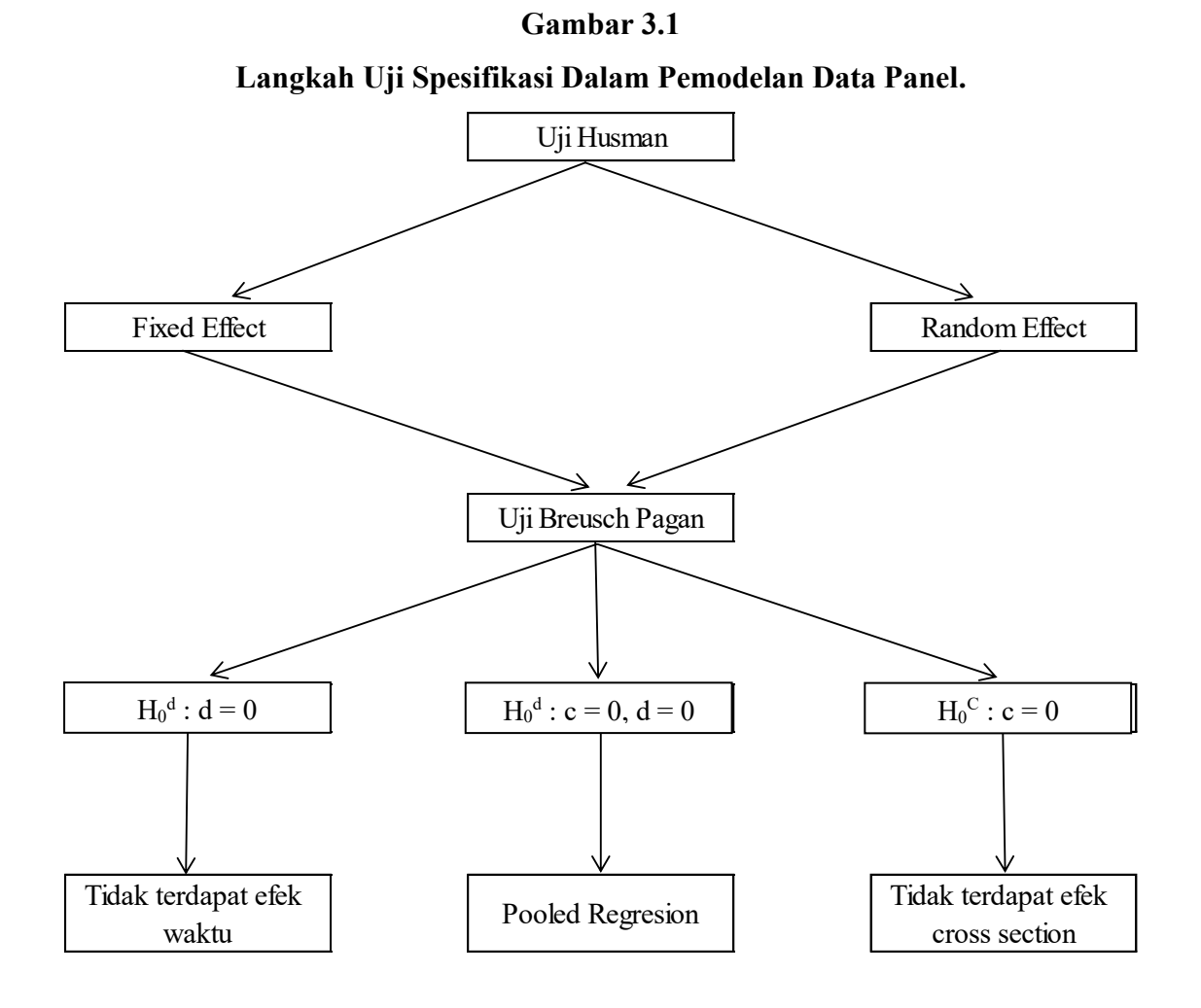

#### **3.5.3 Uji Asumsi Klasik**

Model regresi dapat dikatakan baik jika bebas dari asumsi regresi dan mendekati serta memiliki distribusi data normal. Uji asumsi klasik yaitu syarat statistic yang harus dipenuhi pada analisis regresi linier berganda yang berbasis *Ordinary Least Square* (OLS). Uji asumsi klasik yang harus dipenuhi antara lain :

#### **1. Uji Normalitas**

Pengujian ini tentang kenormalan suatu data sesuai dengan namanya. Menurut Imam Ghozali (2013) tujuan pengujian ini untuk mengetahui apakah didalam metode regresi, variabel bebas dan terikat didalam keduanya mempunyai distribusi normal. Jika data yang berdistribusi mendekati normal atau bahkan normal, maka model regresi dapat dikatakan baik. Uji normalitas pada program Econometric views (Eviews 9) menggunakan cara uji *Jarque-Bera*. Menurut Winarno (2017) bahwa *Jarque Bera* yaitu uji statistik agar kita dapat mengetahui bahwa status data berdistribusi normal. Uji ini digunakan untuk mengukur *skewness* dan kurtosis data dan dibandingkan dengan apabila data bersifat normal.

Untuk mengetahui normal atau tidaknya data yang berdistribusi, dapat dilakukan dengan dua cara yaitu :

- a. Jika probability  $\leq 0.05$  (lebih kecil dari 5%), maka dapat dikatakan data tidak terdistribusi normal.
- b. Jika probability  $\geq 0.05$  (lebih besar dari 5%), maka data dapat dikatakan terdistribusi normal.

#### **2. Uji Multikoleniaritas**

Uji Multikoleniaritas berarti adanya hubungan linear yang sempurna atau pasti, diantara beberapa atau semua variabel yang menjelaskan dari model regresi. Jika independen variabel berkorelasi dengan sempurna, maka disebut multikolineritas sempurna yang berarti ada hubungan linear yang "sempurna" (pasti) diantara beberapa atau semua independen variabel dari model regresi. Jika multikolenieritasnya kurang sempurna, koefisien regresinya walaupun tertentu, memiliki standard error yang besar, yang artinya koefisien-koefisien tersebut tidak dapat diestimasi dengan akurat.

Uji Multikoleniaritas dapat dilakukan dengan melihat nilai  $R^2$  dan t statistik yang signifikan. Apabila  $R^2$  yang tinggi hanya diikuti oleh sedikit nilai statistik yang signifikan maka mengidentifikasikan adanya masalah Multikoleniaritas yaitu dengan melihat *correlation matric*. Uji multikolinieritas dapat untuk menguji apakah model regresi ditemukan adanya korelasi antar variabel dependen atau bebas.

a. Jika *tolerance* ≥ 0,10 dan VIF < 10 maka tidak terjadi multikolinieritas b. Jika *tolerance* < 0,10 dan VIF ≥ 10 maka terjadi multikolinieritas.

#### **2. Uji Heterokedastisitas**

Dalam uji statistik berupa *Glejser Test*, yaitu melakukan regresi nilai absolute residual terhadap variabel independen (Imam Ghozali dan Dwi Ratmono, 2017). Uji heteroskedastisitas bertujuan untuk menguji apakah dalam model regresi terjadi perbedaan dari residual satu peneliti ke peneliti lain. Jika *variance* dari residual satu peneliti ke peneliti lain berbeda, maka disebut heterokedasitas tetapi jika sebaliknya maka dinamakan homoskedastisitas. Masalah Heterokedastisitas biasanya terjadi pada data yang bersifat *cross section*.

Salah satu cara untuk mengetahui ada tidaknya heteroskedastisitas adalah dengan melakukan *Glejser Test*. Hasil probabilitas dapat dikatakan signifikan jika tingkat kepercayaannya diatas 5%.

#### **3. Uji Autokorelasi**

Ada beberapa cara dalam melakukan pengujian terhadap autokorealasi, *Durbin Watson Test* salah satunya. *Durbin Watson Test* ini memiliki masalah yang mendasar seperti tidak dapat diketahuinya mengenai distribusi dari statistik itu

sendiri secara tepat. Akan tetapi, *Durbin Watson* telah mempola tabel nilai dL dan dU untuk taraf nyata 5% dan 1% yang sudah dikenal dengan tabel *Durbin Watson.*

Hasil perhitungan *Durbin Watson* kemudian dibandingkan dengan nilai DW kritis sebagaimana terlihat pada tabel *Durbin Watson*. Kemudian dilakukan penyimpulan apakah terdapat masalah autokorelasi pada data, yang ditandai dengan batas atas (du) dan batas bawah (dl). Jika nilai d berada dalam selang 4-du sampai 4-dl maka tidak dapat disimpulkan apa-apa. Jika nilai d lebih besar dari 0 dan lebih kecil dari dl maka dikatakan ada autokorelasi positif. Jika 4-dl < d < d < 4 dikatakan tidak ada autokorelasi.

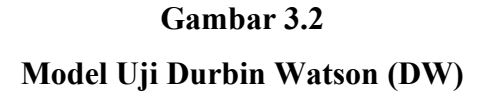

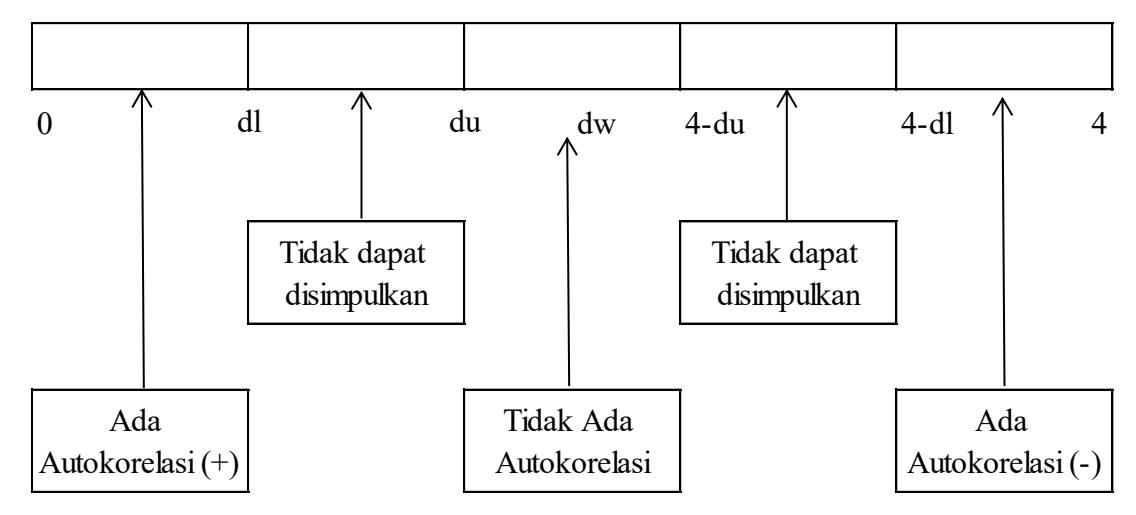

Tabel titik kritis *Durbin Watson* d pada α = 5% atau 0,05 (n = ukuran sampel dan k = banyaknya variabel independen dalam regresi).

**Tabel 3.2 Dasar Pengambilan Keputusan**

| DW                                          | Hipotesis Nol (H0)                             | Kesimpulan                                 |
|---------------------------------------------|------------------------------------------------|--------------------------------------------|
| $0 < d < d_{I}$                             | Tidak ada autokorelasi positif                 | $H_0$ ditolak                              |
| $d_L \leq d \leq d_U$                       | Tidak ada autokorelasi positif                 | Tidak ada keputusan                        |
| $4 - dI < d < 4$                            | Tidak ada autokorelasi negatif $H_0$ ditolak   |                                            |
| $4-d_{\text{U}} \leq d \leq 4-d_{\text{U}}$ | Tidak ada autokorelasi negatif                 | Tidak ada keputusan                        |
| $d_{U} < d < 4 - d_{U}$                     | Tidak ada autokorelasi positif<br>atau negatif | H <sub>0</sub> tidak ditolak atau diterima |

Keterangan :

 $d : Durbin-Watson (DW)$ 

dL : Durbin Watson upper (batas atas DW)

 $d_U$ : Durbin – Watson lower (batas bawah DW)

# **3.5.4 Metode Penelitian**

Untuk mengidentifikasi faktor-faktor yang mempengaruhi pertumbuhan ekonomi Kabupaten/kota di Provinsi Gorontalo tahun 2017-2019, maka dilakukan analisis regresi dengan metode data panel. Maka model penelitian yang akan digunakan dalam penelitian ini adalah sebagai berikut :

 $Y = a + b1X1 + b2X2 + e$ 

Keterangan :

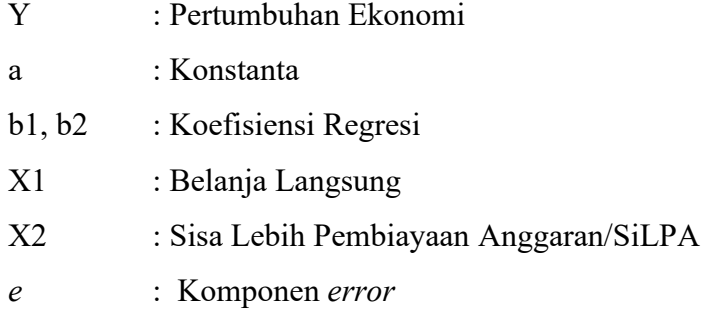

Setelah model penelitian diestimasi maka akan diperoleh nilai dan besaran dari masing-masing parameter positif dan negatif selanjutnya akan digunakan untuk menguji hipotesis penelitian.

#### **3.5.5 Pengujian Hipotesis**

Adapun uji yang dilakukan untuk mengetahui hasil regresi data panel, yaitu sebagai berikut :

# **A. Uji Parsial (Uji t)**

Uji t pada dasarnya menunjukkan seberapa jauh pengaruh satu variabel independen secara individual menerangkan variasi variabel terikat. Pengujian ini dimaksudkan untuk mengetahui apakah variabel bebas secara individual mempunyai pengaruh terhadap variabel terikat dengan asumsi variabel yang lain itu konstan. Bandingkan nilai t hitung dengan t tabel. Keputusan menolak menerima H<sub>0</sub> sebagai berikut :

- 1. Jika t hitung < t tabel dan p *value*. 0,05 maka H0 diterima dan H1 ditolak yang artinya salah satu variabel bebas (*independen*) tidak mempengaruhi variabel terikat (*dependen*) secara signifikan.
- 2. Jika t hitung > t tabel dan p *value* , 0,05 maka H1 diterima dan H0 ditolak yang artinya salah satu variabel bebas mempengaruhi variabel terikat (*dependen*) secara signifikan.

Selain dengan membandingkan nilai t hitung dengan t tabel, uji t juga dapat dilihat dari nilai probabilitasnya. Jika nilai probabilitas lebih kecil dari 5% (0,05) maka dapa disimpulkan bahwa terdapat pengaruh yang signifikan antara variabel bebas terhadap variabel terikat dan sebaliknya jika nilai probabilitas lebih besar 0,05 maka dapat disimpulkan bahwa tidak terdapat pengaruh yang signifikan antara masing-masing variabel bebas terhadap variabel terikat .

#### **B. Uji Kofisien Deteriminasi Berganda (R2)**

Uji koefisien determinasi Berganda  $(R^2)$  bertujuan untuk mengukur seberapa jauh kemampuan model dalam menerangkan variasi variabel dependen. Setiap

tambahan satu variabel independen maka  $R^2$  pasti akan meningkat walaupun belum tentu variabel yang ditambahkan berpengaruh secara signifikan terhadap variabel dependen.

#### **3.5.6 Operasional Variabel Penelitian**

#### **1. Variabel Dependen (Y)**

Variabel dependen atau variabel terikat merupakan variabel yang dipengaruhi atau yang menjadi akibat karena adanya variabel bebas. Yang menjadi variabel dependen dalam penelitian ini adalah pertumbuhan ekonomi Provinsi Gorontalo. Pertumbuhan ekonomi adalah terjadinya pertambahan/ perubahan pendapatan nasional (produksi nasional/GDP/GNP) dalam satu tahun tertentu, tanpa memperhatikan pertumbuhan penduduk dan aspek lainnya. Data operasional yang diambil dari data yang dikeluarkan oleh Badan Pusat Statistik. Data ini diperoleh berdasarkan perhitungan tahunan, yaitu dari tahun 2015-2019 dalam bentuk persentase.

#### **2. Variabel Independen (X)**

Variabel independen atau variabel bebas adalah variabel yang mempengaruhi atau yang menjadi sebab perubahannya atau timbulnya variabel dependen (terikat). Yang menjadi variabel independen dalam penelitian ini adalah:

# **a. Belanja Langsung (X1)**

Belanja langsung yaitu belanja yang terkait langsung dengan pelaksanaan program. Data operasional yang digunakan dalam penelitian ini diperoleh dari Badan Pusat Statistik. Data ini diperoleh berdasarkan perhitungan tahunan, yaitu dari tahun 2017-2019 yang dinyatakan dalam bentuk rupiah.

# **b. Sisa Lebih Pembiyaan Anggaran/SiLPA (X2)**

SiLPA adalah selisih lebih realisasi penerimaan dan pengeluaran anggaran selama satu periode anggaran. Data operasional yang digunakan dalam penelitian ini diperoleh dari Badan Pusat Statistik. Data ini diproleh berdasarkan

perhitungan tahunan, yaitu dari tahun 2015-2019 yang dinyatakan dalam bentuk rupiah.

#### **Tabel 3.3**

#### **Realisasi APBD Pemerintah Provinsi Gorontalo**

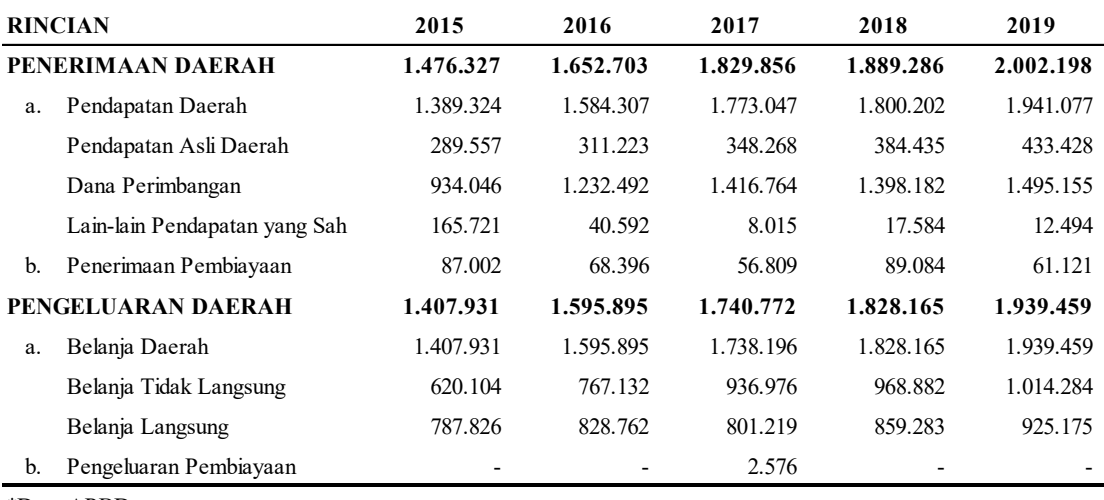

#### **Tahun 2015-2019 (Juta Rupiah)**

\*Data APBD

Pasa Tabel 3.3 seiring dengan pelaksanaan otonomi daerah dan disentralisasi fiskal, sejak tahun 2001 transfer dana dari APBN ke daerah dialokasikan dalam bentuk dana perimbangan. Dana Perimbangan dari pemerintah pusat tahun 2015 sebesar 934,1 Miliar rupiah, lalu mengalami kenaikan pada tahun 2016 menjadi 1.2 Triliun rupiah, pada tahun 2017 mengalami kenaikan menjadi 1.4 Triliun rupiah, pada tahun 2018 mengalami kenaikan menjadi sebesar 1,39 Triliun rupiah dan mengalami kenaikan pada tahun 2019 mencapai 1,49 Triliun rupiah. Perbedaan belanja langsung dan tidak langsung terletak pada kaitan anggaran belanja dengan pelaksanaan program. Jika belanja tidak terkait langsung dengan pelaksanaan program maka masuk sebagai belanja tidak langsung. Sebaliknya jika belanja terkait langsung dengan pelaksanaan program masuk sebagai belanja langsung. Untuk realisasi belanja langsung pada tahun tahun 2015 sebesar 787.8 Miliar rupiah, tahun 2016 sebesar 828.7 Miliar rupiah, tahun 2017 sebesar 801.2 Miliar rupiah, tahun 2018 sebesar 859.2 Miliar rupiah dan di tahun 2019 mengalami kenaikan menjadi sebesar 925.1 Miliar rupiah.